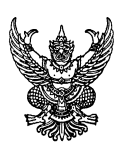

## **บันทึกขอความ**

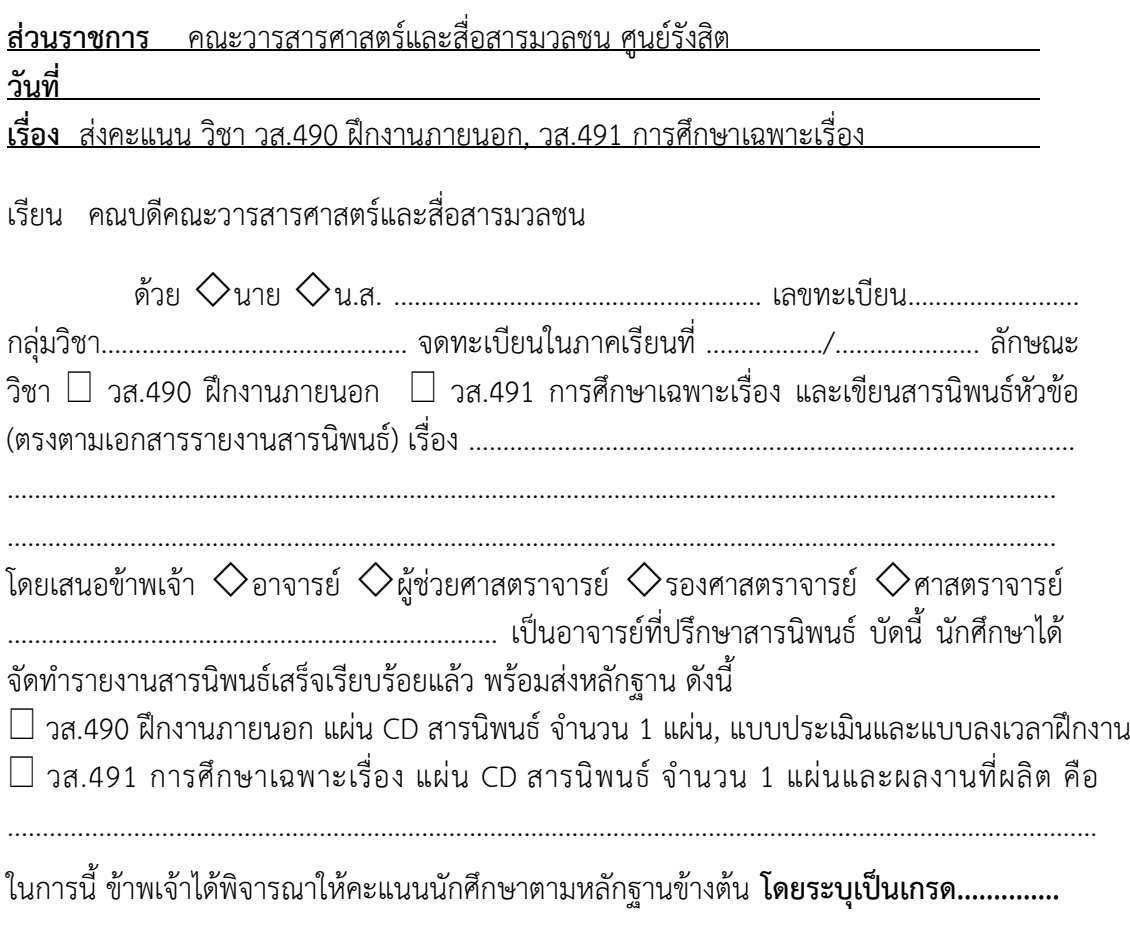

จึงเรียนมาเพื่อโปรดพิจารณาอนุมัติจักขอบคุณยิ่ง

(………………………………………..…………)

อาจารยที่ปรึกษาสารนิพนธ

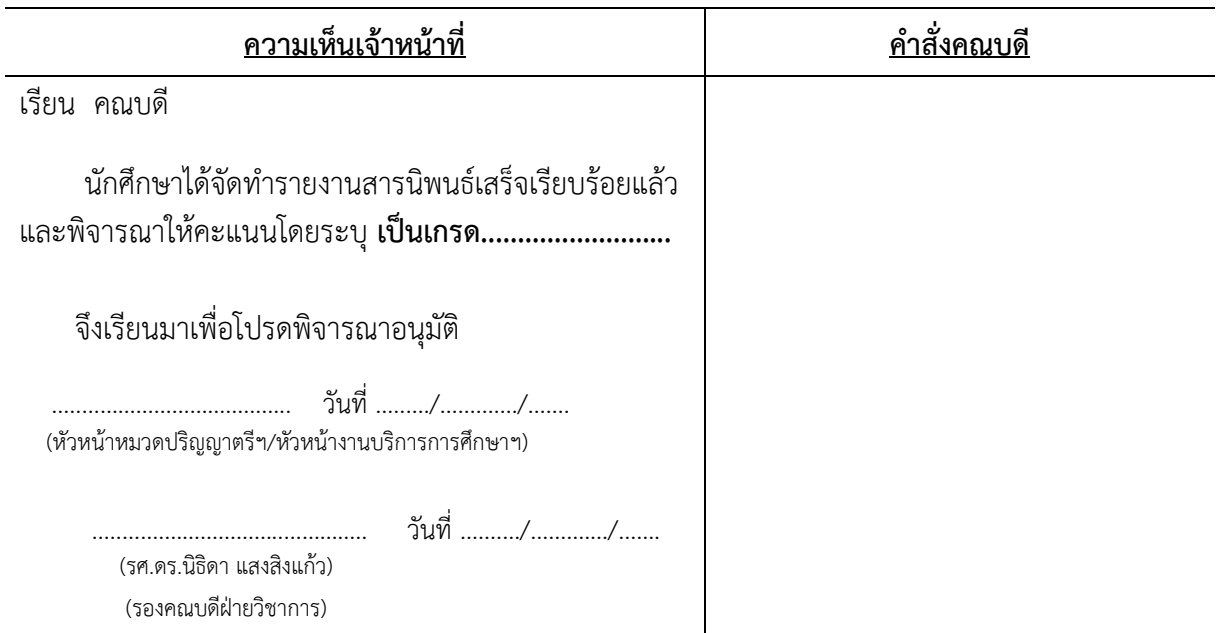